### *ВНЗ Укоопспілки «Полтавський університет економіки і торгівлі»*

*Кафедра комп'ютерних наук та інформаційних технологій*

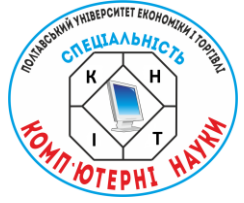

# **КОМП'ЮТЕРНІ НАУКИ ТА ІНФОРМАЦІЙНІ ТЕХНОЛОГІЇ (КНІТ-2022)**

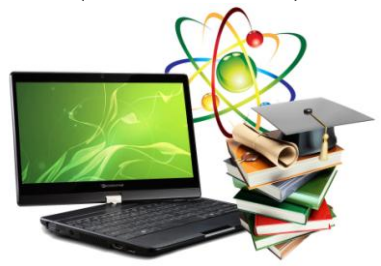

## **МАТЕРІАЛИ НАУКОВО-ПРАКТИЧНОГО СЕМІНАРУ Випуск 1**

*Вересень 2021 р. - червень 2022 р.*

Полтава 2022

**КОМП'ЮТЕРНІ НАУКИ ТА ІНФОРМАЦІЙНІ ТЕХНОЛОГІЇ (КНІТ-2022)**: матеріали науково-практичного семінару. Випуск 1 / за ред. Ольховської О.В. – Полтава: Кафедра КНІТ ПУЕТ,  $2022 - 40$  с.

Збірник матеріалів науково-практичного семінару містить добірку праць присвячених актуальній проблематиці, що висвітлює питання галузі сучасних інформаційних технологій,<br>кібернетики, інформатики, математичного молелювання кібернетики, інформатики, математичного системного аналізу, програмного забезпечення інформаційних систем та теорії прийняття оптимальних рішень.

У збірці представлено матеріали, що відображають проблематику підготовки фахівців з комп'ютерних наук та інформаційних технологій.

> Ум. друк. арк. 2,5 ©Кафедра КНІТ ПУЕТ, 2022

### **СТВОРЕННЯ ЕЛЕМЕНТІВ ТРЕНАЖЕРА ЗА ТЕМОЮ «РОБОТА З ДІАПАЗОНАМИ (RANGE) В EXCEL VBA» ДИСТАНЦІЙНОГО НАВЧАЛЬНОГО КУРСУ «ОРГАНІЗАЦІЯ ТА ОБРОБКА ЕЛЕКТРОННОЇ ІНФОРМАЦІЇ»**

*Г.В. Мартинюк, студент, спеціальності "Комп'ютерні науки", група КН-41 Т.В. Чілікіна, науковий керівник, кандидат фізико-математичних наук, доцент*

Завдання роботи полягало у розробці елементів тренажера на тему «Робота з діапазонами (Range) в Excel VBA» з дисципліни «Організація та обробка електронної інформації». При розробці були використані лекції на тему «Excel та мова програмування Visual Basic Application (VBA)» [1].

Тренажер – це технічний засіб професійної підготовки учня, призначеного для формування та вдосконалення у навчальних професійних навичок та умінь, необхідних для роботи. Тренажери необхідно використовувати, оскільки вони дозволяють сформувати у учня навички дій моторно-рефлекторного і когнітивного типу у складних ситуаціях, зрозуміти сутність процесів та їх взаємну залежність [2].

Програма-тренажер забезпечує:

- Виведення на екран запитання на обрану тему;
- вибір відповіді на поточне запитання;
- реакцію на неправильні відповіді;
- Виправлення та показ помилки при неправильній відповіді;

Під час запуску тренажера виведеться ім'я творця, ім'я наукового керівника, назва тренажера та кнопка «Почати тест». Натиснувши кнопку «Почати тест» користувач запустить тестування на тему і виведеться запитання, після відповіді на яке буде виведено наступне питання.

У роботі тренажера зустрічаються питання з чотирма варіантами відповіді, але лише один із них правильний. Якщо користувач неправильно відповів, автоматично вибере правильну відповідь.

Розглянемо алгоритм роботи тренажера Питання: Діапазон(Range) це?

- 1: Об'єкт
- 2: Книга
- 3: Аркуш
- 4: Властивість

Правильна відповідь: 1.

Для розробки тренажера вибрали мову програмування C++ [3]. Як середовище розробки – програма Microsoft Visual Studio 2022. Безпосередньо для розробки використовувався стандартний метод створення форм та CLI для Build Tools.

Проекти, розроблені на С++ найчастіше, використовують мінімально необхідну кількість таких ресурсів як пам'ять, ЦПУ, енергія та інші. Цей тренажер можна буде використовувати як у дистанційному, так і стаціонарному навчанні.

### **Список використаної літератури**

- 1.ГОСТ 26387-84. Система человек-машина. Термины и определения // Государственный комитет СССР по стандартам. - М.: Изд-во стандартов, 1984.
- 2.Векслер, В.А. Интерактивные тренажеры и их значение в учебном процессе / В.А. Векслер, Л.Б. Рейдель. — Текст : электронный // NovaInfo, 2016. — № 41. — С. 205-211. — Режим доступа [https://novainfo.ru/article/4403.](https://novainfo.ru/article/4403)